## **WLTTool** V A R I A N \*

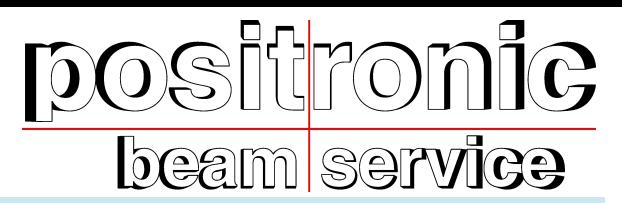

positronic - Ergebnisse nach Maß und Bedarf

# Winston Lutz Test

### Konstanzprüfung am Beschleuniger

DIN 6847-5: 2013-10 DIN 6875-1: 2004-01

### DIN-Zitat:

Eine kleine Metallkugel wird auf dem PATIENTENTISCH, unabhängig vom TRAGARM im ISOZENTRUM, positioniert. Bei einer Anzahl von mindestens 8 nicht koplanaren Einstrahlrichtungen (mind. fünf verschiedene Winkel der ISOZENTRISCHN TISCHROTATION und mindestens fünf verschiedene Winkel des TRAGARMS) werden radiographische Aufnahmen der Metallkugel mit einem kleinen Strahlenfeld angefertigt. Auf jeder der 8 Aufnahmen wird der Abstand zwischen dem Mittelpunkt der abgebildeten Metallkugel und der ZENTRALACHSE des STRAHLENFELDES bestimmt und durch die Projektionsgröße dividiert. Das Prüfmerkmal ist das Maximum dieser projektionskorrigierten Abstände. Der Wert des Prüfmerkmals ist mit dem betreffenden Bezugswert zu vergleichen.

### Prüfhäufigkeit: Monatlich, bei Stereotaxie sonst jährlich.

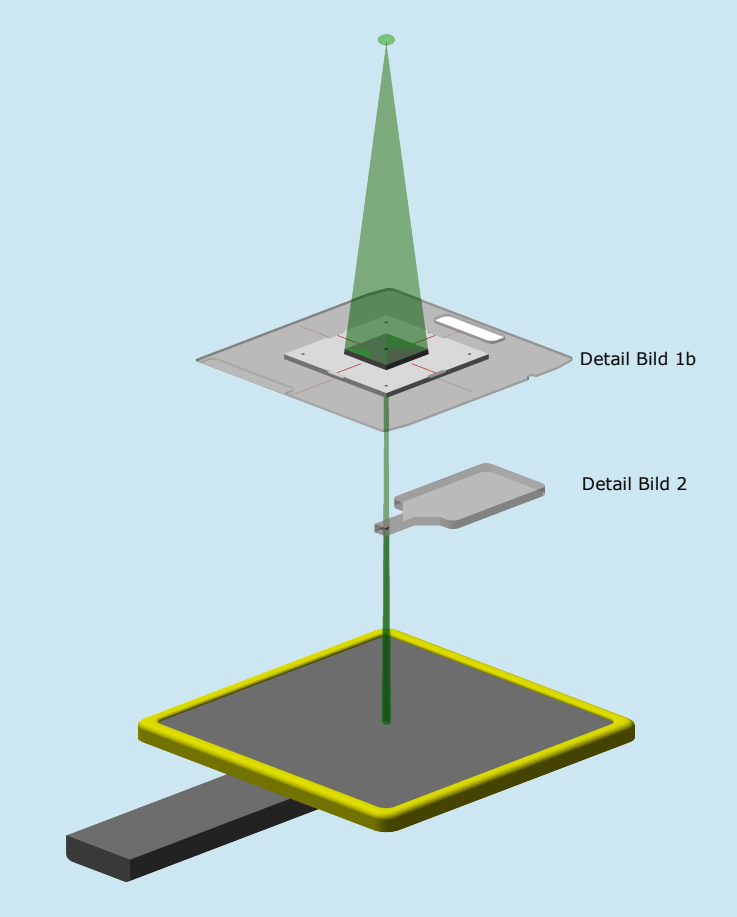

### Bild 1a Schematische Darstellung

# QS am Beschleuniger

## Ermittlung der Isozentrumskugel

### Vorteil:

Effizientes Hilfsmittel für schnelle Konstanzprüfung. Schnelle Auswertung und Beurteilung.

- $\times$  zügiger Messmittelaufbau
- Bilddatenspeicherung wie Pat. Bilddaten
- Optische Sofortbeurteilung

Vermessung / Auswertung meist mit

Systemkomponenten möglich.

Bild 1a:

### Systemanordnung

- Punktförmig angenommene Strahlenquelle
- $\checkmark$  "eingeblendetes" Feld

AL Platte für Keilfiltereinschub

AL Platte mit ausrichtbarer Kreisblende (Kunststoff/Messing)

 $\checkmark$  Kugelfinger zur Lagerung auf dem Patiententisch im Isozentrum, mit Hilfslinien nach Raumlasern und Lichtfeld auszrichten. (Finger siehe Folgeseite)

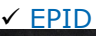

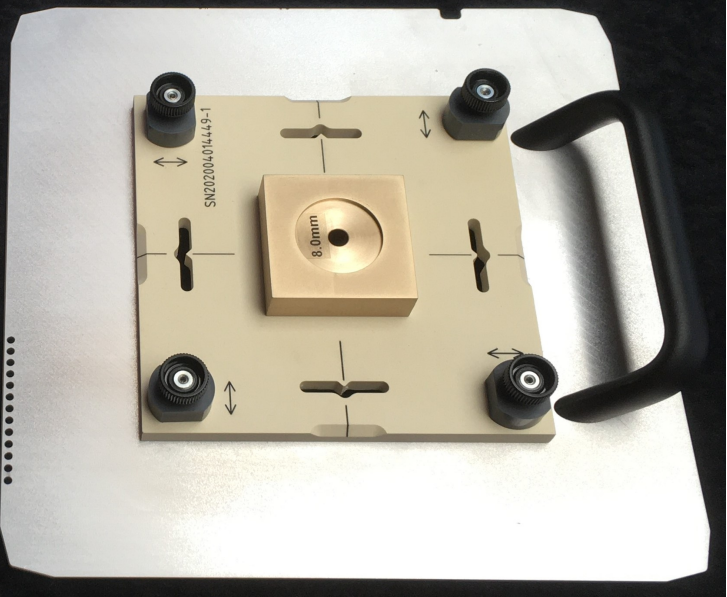

### Bild 1b

Hängend, unter der AL-Platte die in den Keilfiltereinschub paßt. Blende auf Blendenträger, justierbar.

### Vorteil:

Kreisblende fest am Tragarm. Kugelfinger wird nur gestellt. Realtivmessung mit dem EPID.

auch für Siemens und Elekta verfügbar.

## **WLTTool** V A R I A N \*

# positronic **beam** service

### positronic - Ergebnisse nach Maß und Bedarf

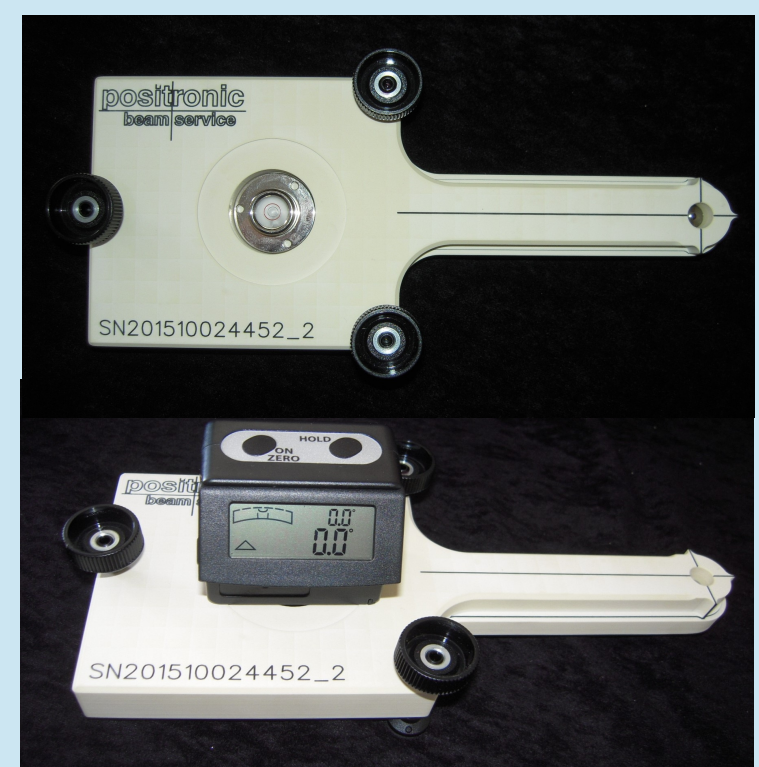

### Bild 2a

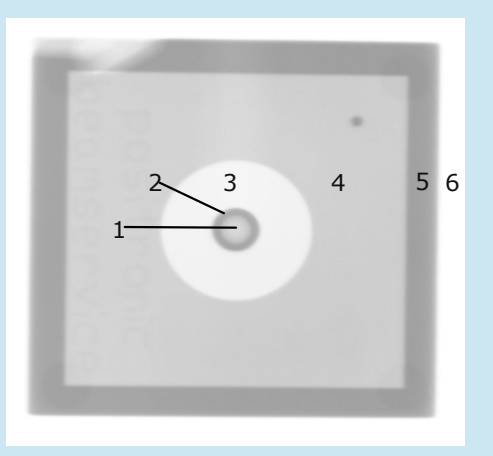

### Bild 3 DL Bild, Kugel Zentral in Kreisblende

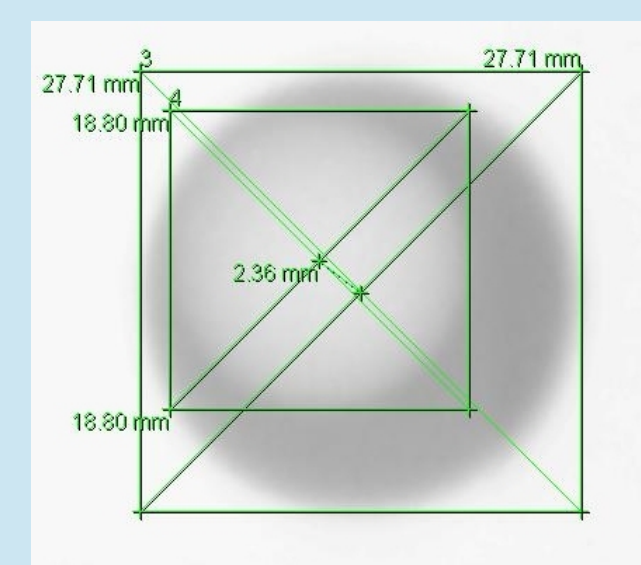

Bild 2 Kugelfinger Optimiert auf das Wesentliche! Auf der Homepoage weitere Details - > > .WLT Finger auch zur justierbaren neuen Blende II - > WLT Blende II"

- a -Nivellierung mit Stellfüßen (Dosenlibelle, optional elektronisches Messwerk)
- **b** -Fingerspitze mit Gravur und Wolfram Kugel

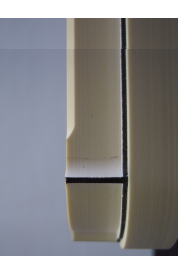

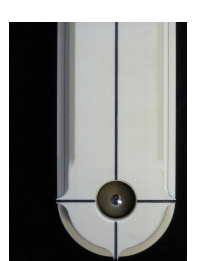

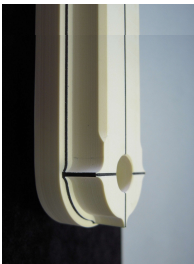

Bild 2b

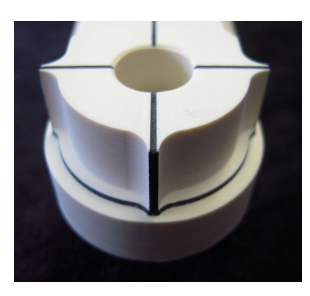

### Bild 3:

DL Bild, Kugelfinger - Ringblende

- 1 Zentrallage: Schatten der Kugel aus dem Finger
- 2 Schatten der Kante der Kreisblende
- 3 Helle Kreisfläche, konstruktionsbedingt MCP96 20mm dick

4 Quadratische Fläche mit kleinem Kreis zur Orientierung in rechter, oberer Ecke; MCP Körper 10mm dick mit Bohrung

5 dunkelgrauer Rechteck-Ring, Polystyrol o.ä. 10 mm dick 6 weißer Rechteckring, Schatten der Beschleuniger Blenden.

### Bild 4:

Auswertung, visuell + exakt, letzteres mit Fremdsoftware.  $\checkmark$ Hier wurde mit Centricity Enterprise Web V3.0 jeweils über eine kleine Hilfskonstruktion der Mittelpunkt der beiden Kreise ermittelt, um die Verschiebung zu ermitteln

← Bei geeigneter Wahl des Lochblendendurchmessers ist bereits optisch zu erkennen, wann ein möglicher Grenzwert erreicht wurde. (dieser Ø wird auftragsbezogen gefertigt)

### Kontakt

Reiner Armoneit Tel. +49 (4101) / 5555 - 13<br>Fax +49 (4101) / 5555 - 01 +49 (4101) / 5555 - 01 Email ra@beamservice.de Web www.beamservice.de

positronic beam service by Ing. Büro Armoneit Gadebuschweg 34 25436 Tornesch Germany

### Bild 4 Auswertung